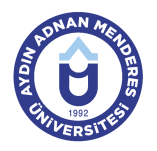

## **AYDIN ADNAN MENDERES UNIVERSITY COURSE INFORMATION FORM**

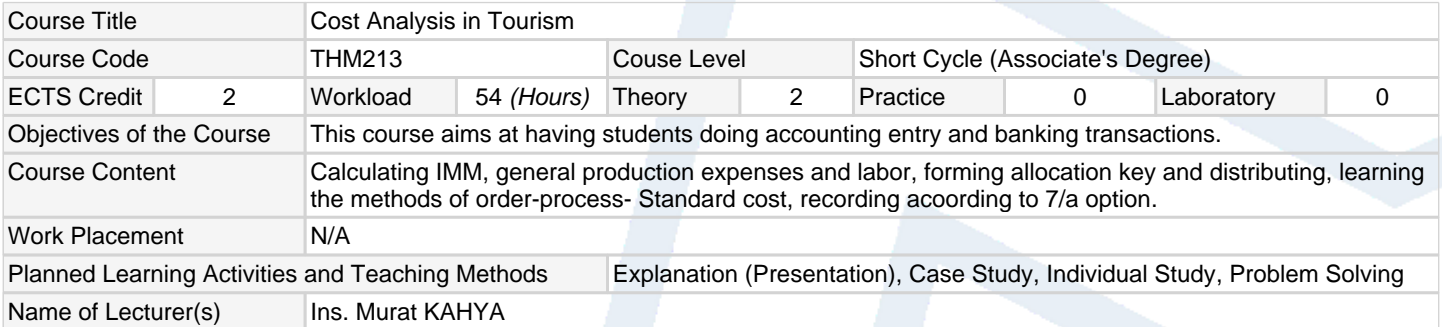

#### **Assessment Methods and Criteria**

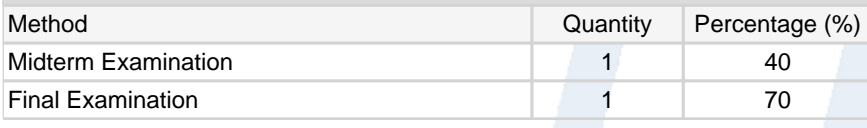

### **Recommended or Required Reading**

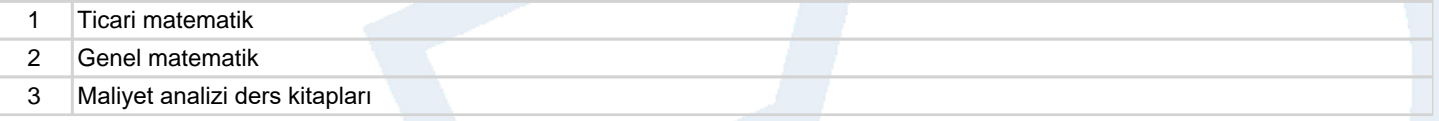

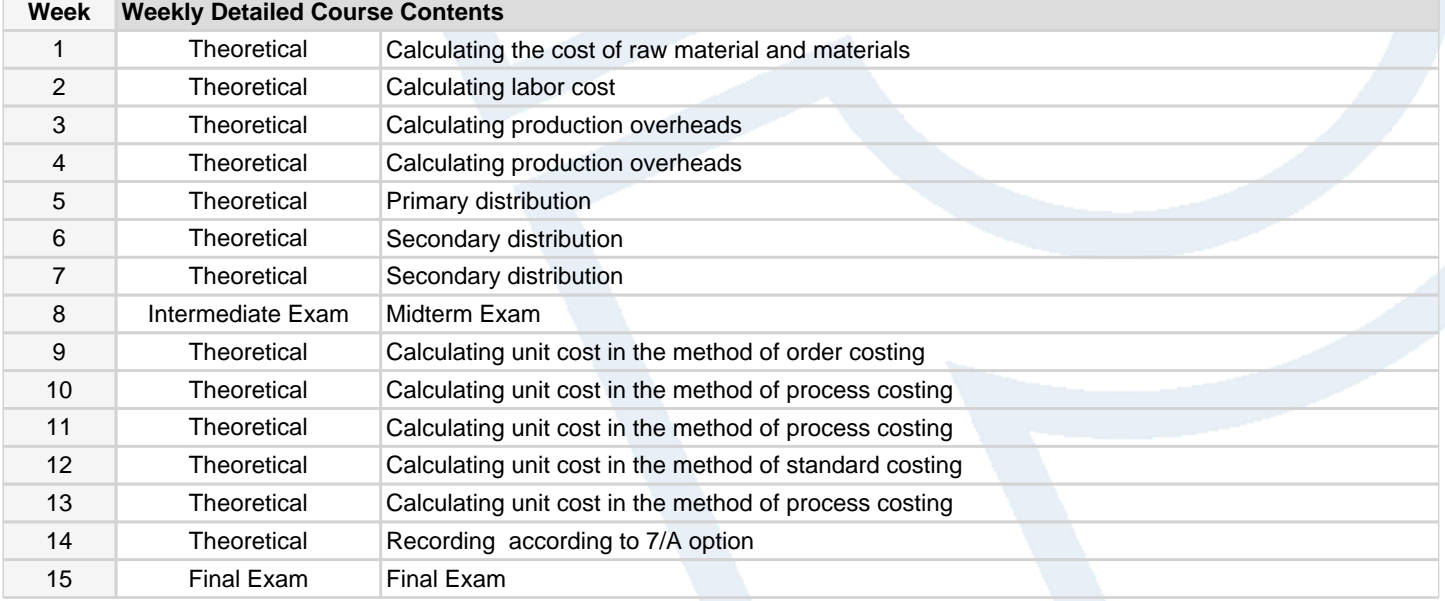

# **Workload Calculation**

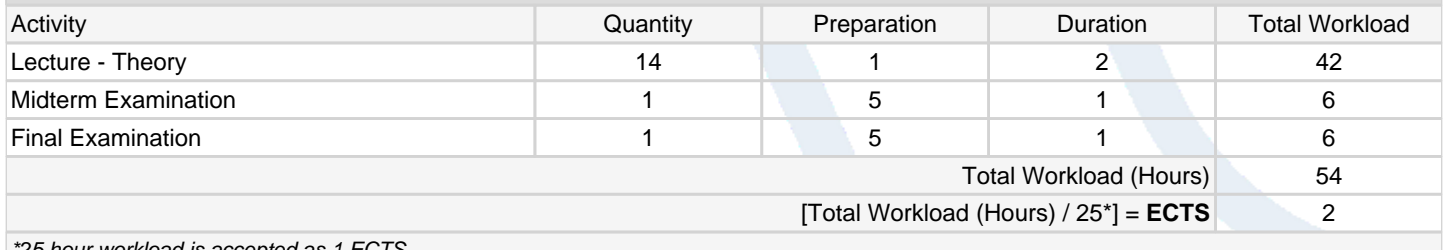

#### \*25 hour workload is accepted as 1 ECTS

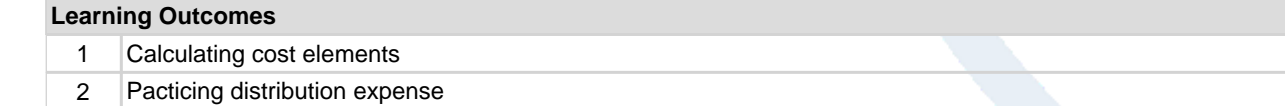

3 Calculating unit cost

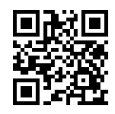

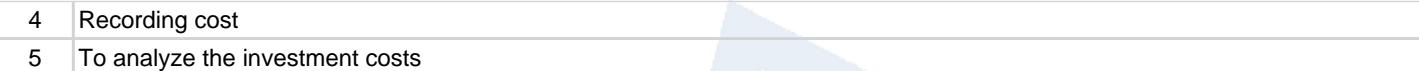

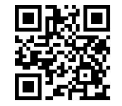